## **Moodle 4**

Übersichtsseite / Expertenrunde

## **Bug-Tracker (Offen / in Arbeit)**

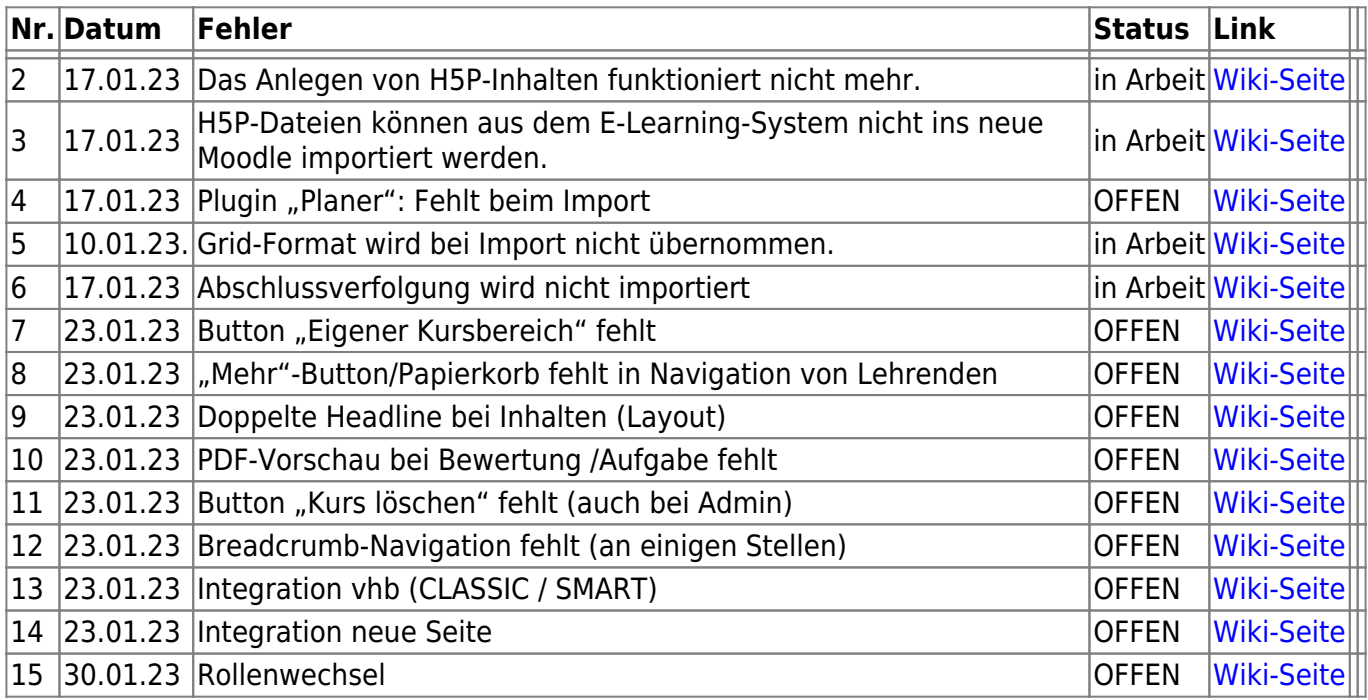

[Bug-Template](https://blendedlearning.th-nuernberg.de/wiki/blendedlearning/doku.php?id=moodle4:template)

## **Erledigte Tasks**

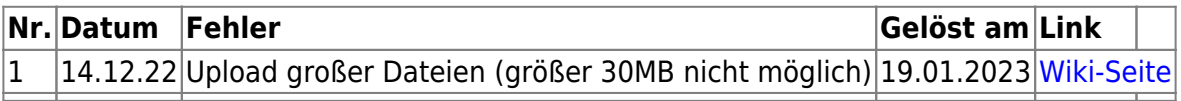

## **Anregungen:**

- Zeitplan erstellen [Wiki-Seite](https://blendedlearning.th-nuernberg.de/wiki/blendedlearning/doku.php?id=moodle4:zeitplan-update)
- Studierende mit einplanen
- (richtig) gendern

From:

<https://blendedlearning.th-nuernberg.de/wiki/blendedlearning/> - **Wiki Digitale Lehre** Permanent link:

**<https://blendedlearning.th-nuernberg.de/wiki/blendedlearning/doku.php?id=moodle4&rev=1675067177>**

Last update: **2023/01/30 09:26**

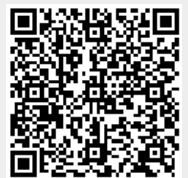